## **Payment Acceleration Deployment Timeline**

## **Production Timeline – Exit Criteria**

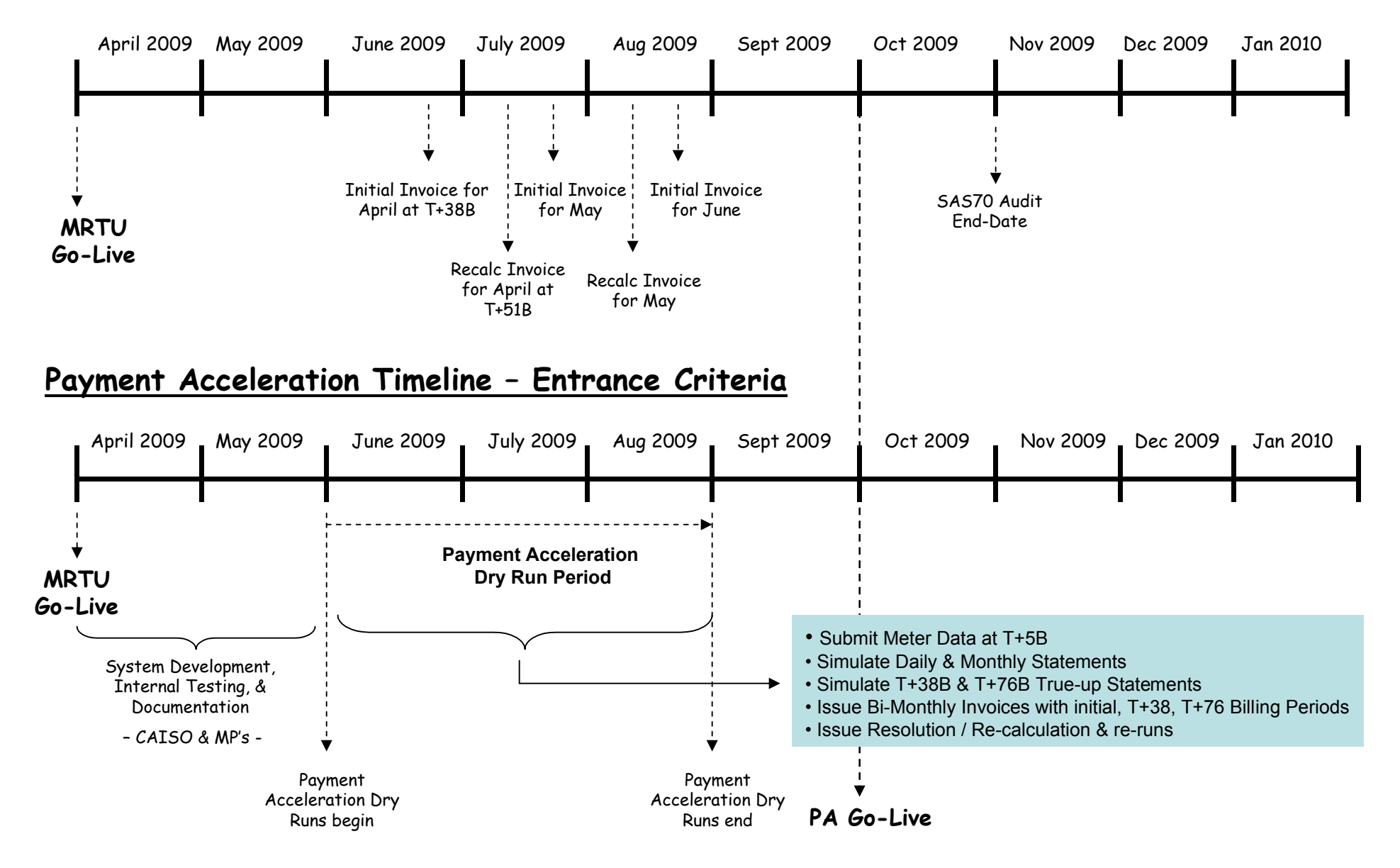